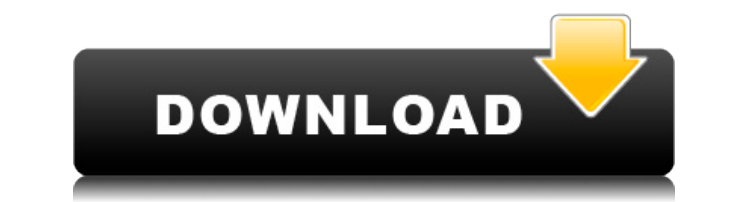

## **OneNote Password Registration Code Download**

OneNote Password — это легкая утилита, предназначенная для восстановления утерянных/забытых паролей OneNote. Приложение восстанавливает пароли для ОДНОГО файла любого типа (имя, местоположение, дата и т. д.) из любой верс в период с 2003 по 2016 год. Пароль OneNote позволяет выбрать один из доступных методов восстановления: словарь, полный перебор и смешанный. Вы также можете выбрать тип символов, которые должен использовать пароль OneNote состоит из части слова. Простой и удобный интерфейс позволяет пользователю легко следовать инструкциям. Если в файле несколько паролей, OneNote Password сортирует их по алфавиту и предлагает возможность выбора первого или пароля в записной книжке. Вы также можете установить максимальное количество паролей, которые нужно попробовать, и длину паролей. OneNote Password может восстанавливать пароли для всех платформ (WinXp, Win7, Win8, Win10). OneNote был протестирован на различных форматах файлов (RTF, TXT, INI). OneNote Password позволяет быстро восстановить пароль для файлов OneNote (.one\*,.onet\*,.onetc\*) (предварительная версия 2003/2013/2016/2017/2017), не блокноты: Описание пароля OneNote: OneNote Password — это легкая утилита, предназначенная для восстановления утерянных/забытых паролей OneNote. Приложение восстанавливает пароли для ОДНОГО файла любого типа (имя, местопол дата и т. д.) из любой версии OneNote в период с 2003 по 2016 год. Пароль OneNote позволяет выбрать один из доступных методов восстановления: словарь, полный перебор и смешанный. Вы также можете выбрать тип символов, кото использовать пароль OneNote, если пароль состоит из части слова. Простой и удобный интерфейс позволяет пользователю легко следовать инструкциям. Если в файле несколько паролей, OneNote Password сортирует их по алфавиту и возможность выбора первого или последнего пароля в записной книжке. Вы также можете установить максимальное количество паролей, которые нужно попробовать, и длину паролей. Вы также можете восстановить свои пароли OneNote Windows 7/8/10, не открывая блокноты: Описание пароля OneNote: OneNote Password - это легкая утилита, предназначенная для восстановления утерянных/забытых паролей OneNote. Приложение восстанавливает пароли для ОДНОГО файл типа (имя, местоположение, дата и т. д.) из любой версии OneNote в период с 2003 по 2016 год.

Полезная утилита, призванная помочь вам восстановить забытые или утерянные пароли OneNote. Пароль разбивается на символы, а затем каждый символ переворачивается с помощью подходящего метода. Атаки грубой силы используются поиска лучших кандидатов на пароль. Смешанный метод позволяет пользователю помочь приложению достичь максимально быстрого времени. OneNote Password также может использовать графический процессор для взлома паролей. Чистый и интуитивно понятный интерфейс упрощает использование и запуск атаки. Упрощена настройка благодаря функции автозаполнения Видеоинструкция по паролю OneNote: Как выбрать метод восстановления? Чтобы выбрать метод восстановле выполните следующие действия: Выберите «Открыть с паролем OneNote» в меню «Открыть». Нажмите на файл, который содержит пароль (или файл, который проще всего найти) Если вы не находитесь в том, который вы хотите использова на меню вверху Выбрать файл" Выберите «Открыть» В меню выберите «Настройки» Выберите «Настройки восстановления» Установите флажок «Параметры восстановления» Нажмите на значок с надписью «Выберите один из этих методов». Вы метод: Брут-форс, «Словарь» или смешанный После сохранения настроек закройте окно настроек Нажмите кнопку «Выполнить» После того, как выбранный файл будет открыт, выберите метод «Перебор». Из списка всех доступных файлов тот, который наиболее точно соответствует тому, который вы хотите атаковать. Приложение не требует повышения Вы можете использовать пароль OneNote без необходимости быть администратором вашего компьютера. Могу ли я восста пароли в OneNote 2013 или OneNote 2016?: Да, ты можешь! Пароль OneNote поддерживает все выпуски OneNote. Беспокоитесь о размере вашего файла? OneNote Password может анализировать файлы .ONE и .SNOW, созданные с использова старой версии 2003 (.ONE) или последней версии 2016 (SNOW). Однако чем новее версия OneNote, тем ниже скорость восстановления пароля. Последняя версия OneNote 2016 — это самый большой тип файлов, поддерживаемый приложение извлечь пароль из ОДНОГО файла?: Откройте файл, который вы хотите восстановить, дважды щелкнув по нему. В меню «Открыть» выберите параметр «Пароль OneNote». В левой части окна приложения выберите «Открыть с паролем OneNote». Нажмите «Открыть» 1eaed4ebc0

## **OneNote Password Crack+ Activation [Updated-2022]**

- Простой в использовании, интуитивно понятный интерфейс - Может восстановить любой файл OneNote, независимо от его версии. - Использует мощность графического процессора для ускорения процесса восстановления. - Поддержива методов восстановления - Поддерживает все версии файлов OneNote без ограничений: 2003, 2013 или даже 2016 (предварительная версия). - Содержит несколько полезных словарей - Поддерживает несколько типов символов: слова, си латинский, испанский, португальский, французский. - Позволяет определить часть пароля для поиска - Тип символов для использования и различные комбинации Дискография 1997 - Оригиналы с участием Black Sheep, Shakan, Gargant Rhyme, Roque и других 2000 - Номер один с участием Эдиччио, Джей Би Марио, Feed The Rhyme, Уоррена использованная литература Категория:Альбомы 1997 года Категория:Альбомы 2001 года Категория: Альбомы Stormtroopers of Deat Альбомы Relapse Records Необычный случай синдрома Марфана, проявляющийся изменениями кожи и параличом лицевого нерва у шестилетнего мальчика. Описан необычный случай синдрома Марфана у шестилетнего мальчика с кожными аномалиями и параличом лицевого нерва. Хотя первоначально считалось, что кожные изменения вызваны воспалительным состоянием, оказалось, что они связаны с синдромом Марфана. Последующая замена сердечного клапана дакроновой и аннулопластика восстановили удовлетворительный внешний вид лица./10. Давайте проясним ситуацию. У Astros было больше возможностей выиграть ALCS, чем у Yankees, из-за разницы в лидерстве, которое у них было в конце игры. преимущество в 1,5 пробежки в дополнительных иннингах в игре 4. У них было преимущество в 4 пробежки в 9-м во пробежки в 9-м во второй игре. «Янкиз» добились двух прогонов в 7-м на пути к победе в 6-й игре и трех прогонов в 9-м иннинге на пути к 7-й игре. Обе команды серьезно потерпели неудачу. Обе команды получили огромную получили огромную помощь от своих КПЗ. Так уж получилось, что в каждом из этих случаев янки использовали DH, чтобы поддерживать свежесть питчера. Неслучайно в первых шести играх в игру должны были войти только два питчера.

## **What's New in the OneNote Password?**

Восстанавливает забытые или потерянные пароли из файлов OneNote 2003. \* Работа на графическом процессоре. \* Выберите метод атаки. \* Извлечение списка слов из списка слов. \* Грубая сила \* Выберите тип символов (х-у) или дли символов). \* Смешайте два метода атаки. \* Поиск в списке слов на основе символов, с учетом регистра, верхнего или нижнего регистра или символов. \* Поддерживает все ноутбуки OneNote. \* Расширяет скорость поиска вашего комп Сохранить список слов в файл для использования в будущем. \* Поддерживает OneNote 2013 и 2016 (версии Pro). \* Списки слов могут быть сохранены в файл для использования в будущем. \* Список слов может быть настроен для случа букв. \* Поддерживает все языки: английский, немецкий, испанский, латинский и португальский. \* Поддерживает во прописные буквы по сравнению с режимом нижнего регистра. \* Поддерживает все устройства: ПК, МАС и Win32 Tablet Поддерживает все платформы Windows: XP, Vista, Windows 7, 8, 8.1, 10. \* OneNote Password — это универсальное приложение Windows, что означает, что оно работает на всех устройствах Windows. \* Пароль OneNote можно установит защищенные папки. \* Пароль OneNote работает со всеми сетевыми файловыми ресурсами (как OneDrive, так и SharePoint), в том числе с OneDrive для бизнеса. \* Пароль OneNote поддерживает автономный режим. \* Пароль OneNote рабо Edge, Windows 10 и Internet Explorer 11. \* OneNote Password может работать с несколькими блокнотами одновременно. \* Поддерживает вход в ОпеDrive для бизнеса (SharePoint). \* Поддерживает вход в учетные записи Office 365 Bu выход из системы и вход в систему. \*Запускает и закрывает приложение автоматически после входа в систему или выхода из нее. \* Поддержка Нурег-V. \* Поддерживает Windows 8 и 8.1. \* Ускорьте восстановление с помощью быстрого графического процессора. Ключевая особенность: \* Быстрое восстановление пароля. \* Пароль OneNote работает на графическом процессоре. \* Адаптируйте свой опыт восстановления пароля OneNote. \* Выберите тип атаки. \* Выберите Адаптируйте скорость пароля к производительности компьютера. \* Создайте случайный список слов. \* Пароль OneNote поддерживает все языки. \* Поддерживает аутентификацию Office 365. \* Поддерживает аутентификацию OneDrive и Sh Поддерживает

Windows 8.1 и выше iPad mini с iOS 6 или более поздней версии iPhone 3GS или новее Требуется совместимая камера для записи HD-видео (720р или 1080р) Компьютер с процессором 1,0 ГГц или выше Широкополосное подключение к Ин Мбит/с или выше) Обмен Возможность делиться понравившимися вещами на Facebook и Twitter. Функция обмена доступна только на iOS. Рекомендация для iOS: iPhone 4S или новее iPad 2 или новее Tpeбования для iPad: